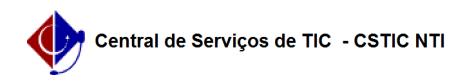

## [como fazer] Como solicitar um cadastro de materiais?

12/06/2019 08:56:19

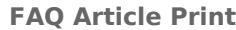

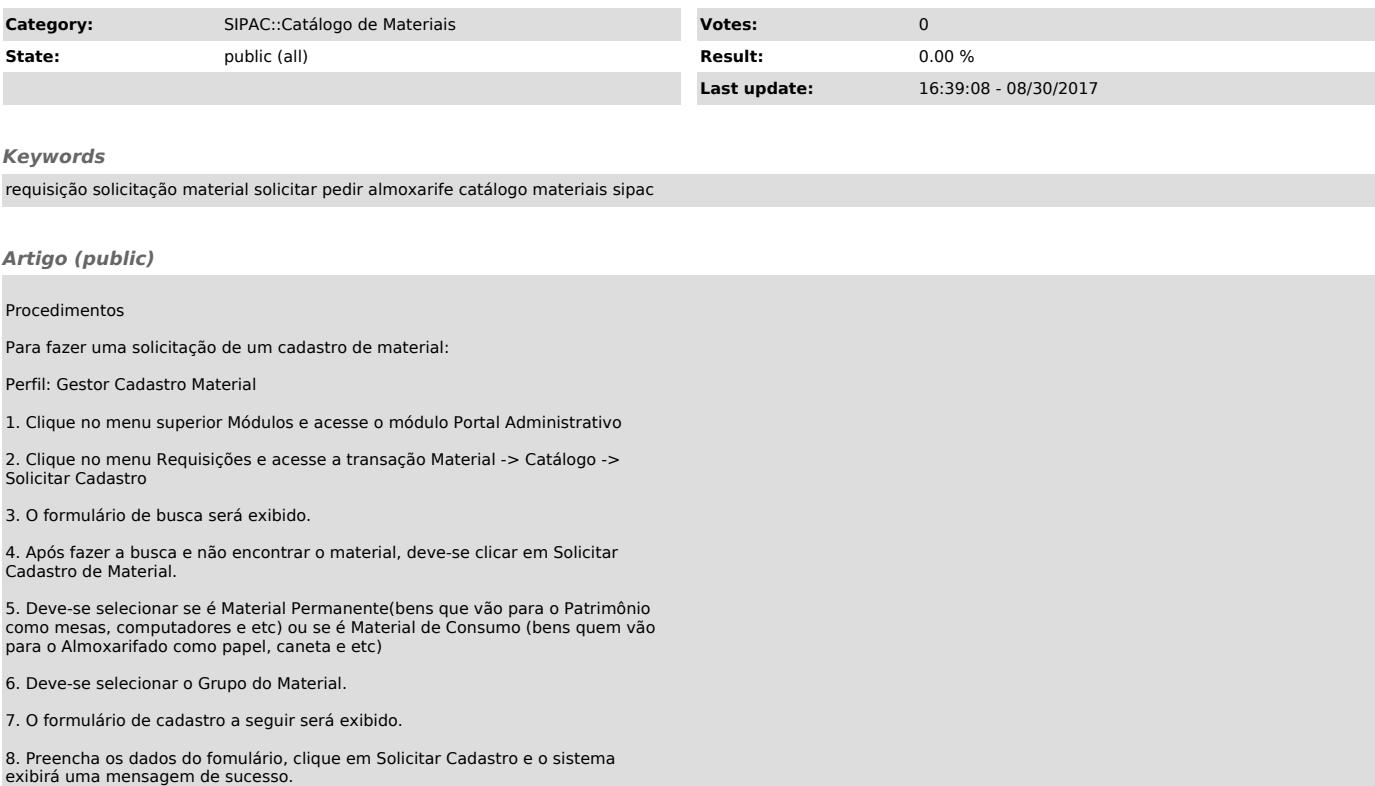